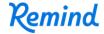

## Sign up for important updates from Ecole LDB.

Get information for LDB right on your phone—not on handouts.

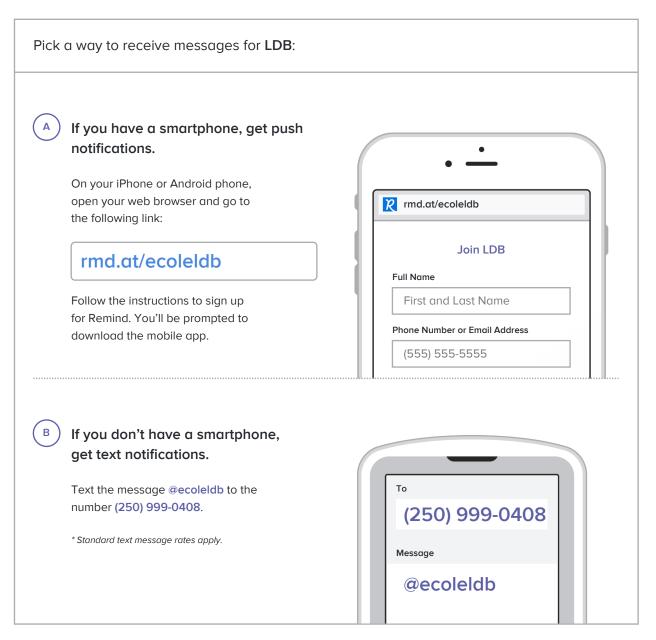

Don't have a mobile phone? Go to rmd.at/ecoleldb on a desktop computer to sign up for email notifications.